# Pham 147518

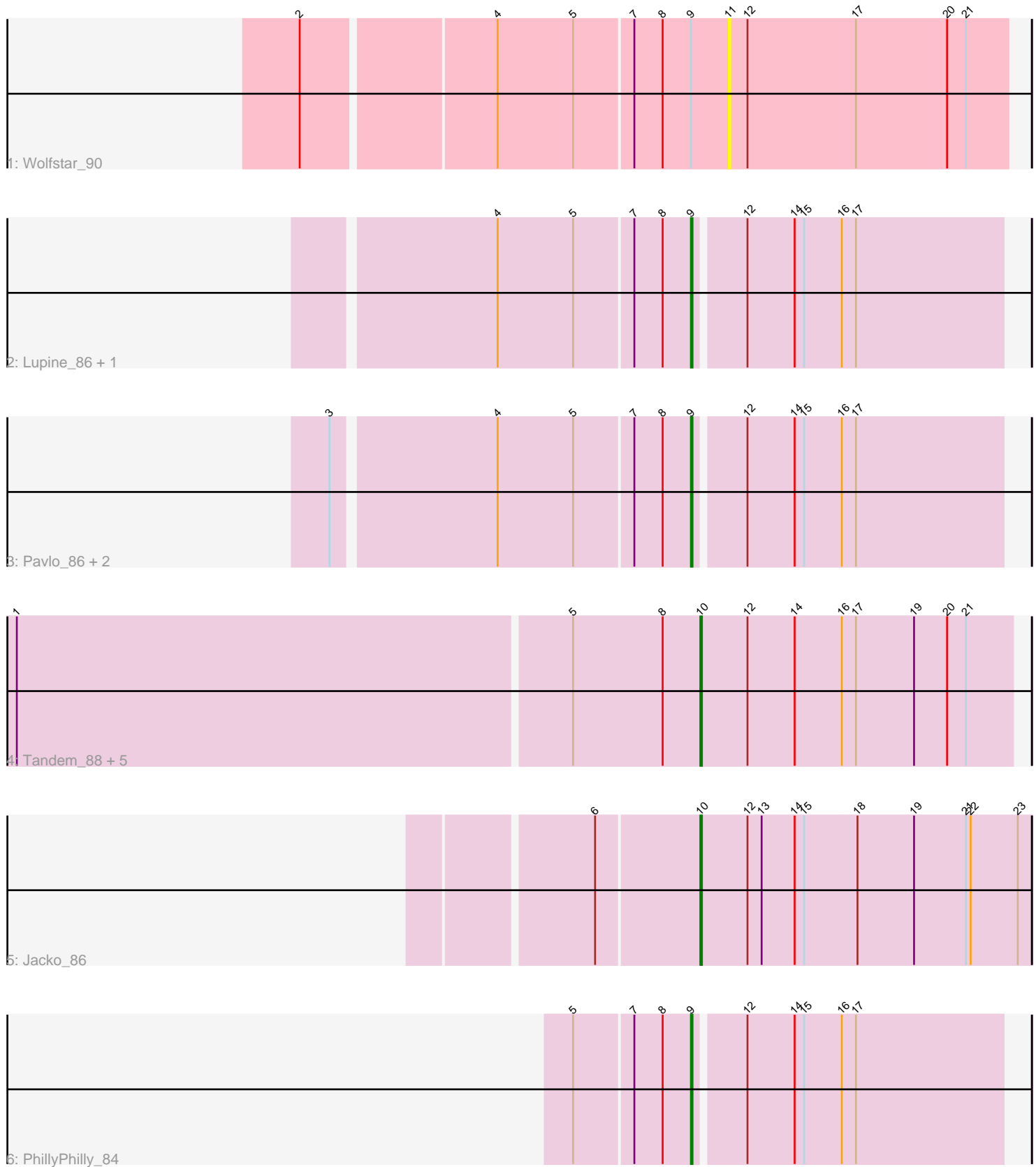

Note: Tracks are now grouped by subcluster and scaled. Switching in subcluster is indicated by changes in track color. Track scale is now set by default to display the region 30 bp upstream of start 1 to 30 bp downstream of the last possible start. If this default region is judged to be packed too tightly with annotated starts, the track will be further scaled to only show that region of the ORF with annotated starts. This action will be indicated by adding "Zoomed" to the title. For starts, yellow indicates the location of called starts comprised solely of Glimmer/GeneMark auto-annotations, green indicates the location of called starts with at least 1 manual gene annotation.

# Pham 147518 Report

This analysis was run 04/28/24 on database version 559.

WARNING: Pham size does not match number of genes in report. Either unphamerated genes have been added (by you) or starterator has removed genes due to invalid start codon.

Pham number 147518 has 14 members, 1 are drafts.

Phages represented in each track:

- Track 1 : Wolfstar 90
- Track 2 : Lupine\_86, Roman\_88
- Track 3 : Pavlo 86, DejaVu 87, Hubbs 85
- Track 4 : Tandem\_88, OlinDD\_88, Platte\_87, Hortus1\_88, Pioneer3\_88, Alleb\_86
- Track 5 : Jacko\_86
- Track 6 : PhillyPhilly 84

# **Summary of Final Annotations (See graph section above for start numbers):**

The start number called the most often in the published annotations is 10, it was called in 7 of the 13 non-draft genes in the pham.

Genes that call this "Most Annotated" start: • Alleb\_86, Hortus1\_88, Jacko\_86, OlinDD\_88, Pioneer3\_88, Platte\_87, Tandem\_88,

Genes that have the "Most Annotated" start but do not call it: •

Genes that do not have the "Most Annotated" start: • DejaVu\_87, Hubbs\_85, Lupine\_86, Pavlo\_86, PhillyPhilly\_84, Roman\_88, Wolfstar\_90,

# **Summary by start number:**

Start 9:

- Found in 7 of 14 ( 50.0% ) of genes in pham
- Manual Annotations of this start: 6 of 13
- Called 85.7% of time when present
- Phage (with cluster) where this start called: DejaVu\_87 (ED1), Hubbs\_85 (ED1),

Lupine\_86 (ED1), Pavlo\_86 (ED1), PhillyPhilly\_84 (ED1), Roman\_88 (ED1),

### Start 10:

- Found in 7 of 14 ( 50.0% ) of genes in pham
- Manual Annotations of this start: 7 of 13
- Called 100.0% of time when present

• Phage (with cluster) where this start called: Alleb 86 (ED1), Hortus1 88 (ED1), Jacko\_86 (ED1), OlinDD\_88 (ED1), Pioneer3\_88 (ED1), Platte\_87 (ED1), Tandem\_88 (ED1),

Start 11:

- Found in 1 of 14 ( 7.1% ) of genes in pham
- No Manual Annotations of this start.
- Called 100.0% of time when present
- Phage (with cluster) where this start called: Wolfstar\_90 (ED),

#### **Summary by clusters:**

There are 2 clusters represented in this pham: ED, ED1,

Info for manual annotations of cluster ED1: •Start number 9 was manually annotated 6 times for cluster ED1. •Start number 10 was manually annotated 7 times for cluster ED1.

### **Gene Information:**

Gene: Alleb\_86 Start: 51344, Stop: 51147, Start Num: 10 Candidate Starts for Alleb\_86: (1, 51773), (5, 51425), (8, 51368), (Start: 10 @51344 has 7 MA's), (12, 51314), (14, 51284), (16, 51254), (17, 51245), (19, 51209), (20, 51188), (21, 51176),

Gene: DejaVu\_87 Start: 50944, Stop: 50753, Start Num: 9 Candidate Starts for DejaVu\_87: (3, 51163), (4, 51064), (5, 51016), (7, 50980), (8, 50962), (Start: 9 @50944 has 6 MA's), (12, 50914), (14, 50884), (15, 50878), (16, 50854), (17, 50845),

Gene: Hortus1\_88 Start: 51919, Stop: 51722, Start Num: 10 Candidate Starts for Hortus1\_88: (1, 52348), (5, 52000), (8, 51943), (Start: 10 @51919 has 7 MA's), (12, 51889), (14, 51859), (16, 51829), (17, 51820), (19, 51784), (20, 51763), (21, 51751),

Gene: Hubbs\_85 Start: 50993, Stop: 50802, Start Num: 9 Candidate Starts for Hubbs\_85: (3, 51212), (4, 51113), (5, 51065), (7, 51029), (8, 51011), (Start: 9 @50993 has 6 MA's), (12, 50963), (14, 50933), (15, 50927), (16, 50903), (17, 50894),

Gene: Jacko\_86 Start: 50157, Stop: 49948, Start Num: 10 Candidate Starts for Jacko\_86: (6, 50220), (Start: 10 @50157 has 7 MA's), (12, 50127), (13, 50118), (14, 50097), (15, 50091), (18, 50058), (19, 50022), (21, 49989), (22, 49986), (23, 49956),

Gene: Lupine\_86 Start: 51057, Stop: 50866, Start Num: 9 Candidate Starts for Lupine\_86: (4, 51177), (5, 51129), (7, 51093), (8, 51075), (Start: 9 @51057 has 6 MA's), (12, 51027), (14, 50997), (15, 50991), (16, 50967), (17, 50958),

Gene: OlinDD\_88 Start: 51924, Stop: 51727, Start Num: 10 Candidate Starts for OlinDD\_88: (1, 52353), (5, 52005), (8, 51948), (Start: 10 @51924 has 7 MA's), (12, 51894), (14, 51864), (16, 51834), (17, 51825), (19, 51789), (20, 51768), (21, 51756),

Gene: Pavlo\_86 Start: 51016, Stop: 50825, Start Num: 9 Candidate Starts for Pavlo\_86: (3, 51235), (4, 51136), (5, 51088), (7, 51052), (8, 51034), (Start: 9 @51016 has 6 MA's), (12, 50986), (14, 50956), (15, 50950), (16, 50926), (17, 50917),

Gene: PhillyPhilly\_84 Start: 50553, Stop: 50362, Start Num: 9 Candidate Starts for PhillyPhilly 84: (5, 50625), (7, 50589), (8, 50571), (Start: 9 @50553 has 6 MA's), (12, 50523), (14, 50493), (15, 50487), (16, 50463), (17, 50454),

Gene: Pioneer3\_88 Start: 51722, Stop: 51525, Start Num: 10 Candidate Starts for Pioneer3\_88: (1, 52151), (5, 51803), (8, 51746), (Start: 10 @51722 has 7 MA's), (12, 51692), (14, 51662), (16, 51632), (17, 51623), (19, 51587), (20, 51566), (21, 51554),

Gene: Platte\_87 Start: 51490, Stop: 51293, Start Num: 10 Candidate Starts for Platte\_87: (1, 51919), (5, 51571), (8, 51514), (Start: 10 @51490 has 7 MA's), (12, 51460), (14, 51430), (16, 51400), (17, 51391), (19, 51355), (20, 51334), (21, 51322),

Gene: Roman\_88 Start: 51658, Stop: 51467, Start Num: 9 Candidate Starts for Roman\_88: (4, 51778), (5, 51730), (7, 51694), (8, 51676), (Start: 9 @51658 has 6 MA's), (12, 51628), (14, 51598), (15, 51592), (16, 51568), (17, 51559),

Gene: Tandem\_88 Start: 51802, Stop: 51605, Start Num: 10 Candidate Starts for Tandem\_88: (1, 52231), (5, 51883), (8, 51826), (Start: 10 @51802 has 7 MA's), (12, 51772), (14, 51742), (16, 51712), (17, 51703), (19, 51667), (20, 51646), (21, 51634),

Gene: Wolfstar\_90 Start: 52734, Stop: 52558, Start Num: 11 Candidate Starts for Wolfstar\_90: (2, 52995), (4, 52878), (5, 52830), (7, 52794), (8, 52776), (Start: 9 @52758 has 6 MA's), (11, 52734), (12, 52722), (17, 52653), (20, 52596), (21, 52584),